#### Photoshop 2021 (version 22) Crack Keygen With Serial number With Product Key Download

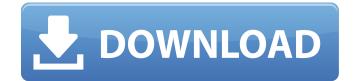

\* \_Learning \_\_Photoshop\_ by Pat Gajda (Wiley) and Brian Timmons (Sun) is a great resource for beginning and intermediate users alike. ## Dreamweaver Part of an Adobe suite, Dreamweaver (available from Adobe) is a fine HTML development software that includes a powerful visual development environment. This is really a WYSIWYG HTML editor-that is, it enables you to build your own pages without needing to know a lot about HTML. Dreamweaver includes tools to assist you in the design and coding of your pages, such as selecting, sizing, and positioning of elements. Dreamweaver also includes a word processor for the creation of HTML documentation. Dreamweaver's interface is very user-friendly, particularly for the beginner. It can be used for

### smaller projects. ## GraphicsMagick Figure 1-3 shows a sample of a simple, wireframe web page created in Dreamweaver. The web page

uses the `` tag to draw a table heading, and the `` tag to highlight the heading with a bold style. The image for the table heading was created by pasting the `` tag from a sample HTML template. \*\*Figure 1-3:\*\* A sample web page with Dreamweaver, the Flash builder, and Photoshop. | --- | --- In addition to Dreamweaver, Adobe's Flash Builder (also available from Adobe) offers a powerful visual development environment for building web pages. You use this tool for building the page and then exporting it to a completed Flash or ActionScript file. You can then distribute your web site to many different server platforms, including Apache, Lighttpd, IIS, and others. This software offers two types of development environments: Flash, the most popular development option, and ActionScript, an

Adobe proprietary scripting language. It's also possible to use Adobe's free (but not as powerful) Flash Builder to create web pages for the Internet. ## Firefox The Mozilla Firefox browser (www.firefox.com) is a free, open source, web browser. It can be accessed via desktop or laptop computer. If you plan to create and distribute a website, Firefox is a good option because it offers Flash support and the ability to deploy your web site to multiple

Photoshop 2021 (version 22)

Adobe Photoshop (Photoshop CSX) has been available since 1987. In 2018, the current version is Photoshop CC. Download Adobe Photoshop Elements for free! Photo and graphic editing in Photoshop Elements I show you how to edit images in Photoshop Elements. I will guide you through some simple examples that you can follow to edit and create your own

## images. Photoshop Elements is a free download

for Windows users. Visit the website to learn more. You can download Photoshop Elements in three separate downloads. The image below shows the download links: You can also download the Windows application Adobe Photoshop Elements version 16.0 by clicking the link below. How to use Photoshop Elements The version I am using is Photoshop Elements 16.0. To make the tutorials easier to follow, the images are given with a transparent background. [Click to enlarge] First, download the software and install it. After installation, go to the program menu and select Open (as shown in the photo above). Alternatively, you can also doubleclick on the Adobe Photoshop Elements icon to open Photoshop Elements. Next, you must open an image. You can open any image that you want to edit in Photoshop Elements by rightclicking on it and clicking Open in Photoshop Elements. By default, it is the image opened in

### the program as seen in the next picture.

Importing images into Photoshop Elements To use Photoshop Elements to edit images, you will need to import them into the program. [ Click to enlarge ] You can use one of the following methods to import a file into the program: Importing a new file Using a file manager Using the image browser To import a new file, go to File > Open. Click on the file you want to open and click Open. Alternatively, you can also double-click on the file. [ Click to enlarge ] The file will be imported into the program and will be shown in the screenshot as seen in the next picture. The file you want to import can be any image format. If it is a JPEG file, it will be imported as JPEG. If the file you want to import is TIFF, it will be imported as TIFF. If it is a RAW file, it will be imported as RAW. Importing a file using a file manager You can also import a681f4349e

State-of-the-art gaming consoles are loaded with new features and games, but one of the most user-unfriendly ones is still the PS4. If you want to stream, you need to have it all plugged in, while game streaming devices like Nvidia's Shield TV (and even its tablet) will work without an internet connection (and many don't come with Ethernet ports). So we had to admit defeat. We'd planned to stream games on our big-screen TV using the Xbox One controller hooked up to the TV, but we'd be too busy playing games to check it out. Reaching into our purse, we pulled out a recent Microsoft Store purchase of a discounted Xbox One—you can probably tell that it was for a significant purpose. The TV is almost as big as our entire living room, so that meant we needed to find an adapter that would allow us to plug the Xbox

# into the TV's HDMI port and power it with the

same cable. But this was only going to be a temporary solution. We'd actually need a device that plugged into the Xbox One that could stream games from an Xbox One to the TV. We'd have to get a Windows 10 PC and hook up a Windows 10 PC to our Xbox One so we could play while we were streaming. We wanted an adapter that would let us set it up without spending hours searching for a cable, and that fit some of our other consoles: Sega, Nintendo, or even PlayStation. We bought the Black Friday deal, and it was on time, in a nice box, and arrived with a little booklet—and it arrived with a HDMI adapter that would serve as both a gaming console and a streaming device. It's the HDMI-CEC adapter (\$20) that Microsoft started bundling with its consoles. HDMI-CEC stands for Consumer Electronics Control (aka. control from the HDMI cord), and it creates a two-way, bidirectional, serial-signaling, halfduplex, four-wire connection. The kit of parts connects the Xbox One console to the TV via HDMI and power cable, and connects the Xbox One with the game console to the TV via the HDMI/CEC connection. CEC is strictly bidirectional: One device can control another. In our case, the Xbox One is connected to the TV and the PC is connected to the Xbox One. We were expecting a fairly simple control setup—select a game

What's New in the Photoshop 2021 (version 22)?

Q: Loading only a part of the Model-View-Controller with ViewModel with MVVM light I'm try to create a simple application to handle all the logic behind a frame, but I'm having problems with the composition. I'm using the MVVM Light tool, and in this case I have to load some data from the web. The data is coming from a web service that gives me the body of the JSON to be transferred, but I don't want to load the whole JSON and keep only the some fields of it, let's call them payload. So I created a class that contain all the payload. public class Payload{ public string Name{ get; set; } public string Description { get; set; } } And then in the viewModel I created a public property that will hold the list of payloads public List PayloadList { get; set; } Now I should be able to load the payloads only and fill the list property. What I'm trying to do is: if (await GetLoadedPayloads()){ PayloadList = new List(); foreach (var payload in await GetLoadedPayloads())

PayloadList.Add(payload); } But as I said before, I get a Exception when I try to get the await inside the foreach. The exception message is 'System.Collections.IEnumerator' does not contain a definition for 'Current' and no extension method 'Current' accepting a first argument of type 'System.Collections.IEnumerator' could be found (are you missing a using directive or an assembly reference?) I see that this is the foreach that is causing my problem, I can't understand why it works without the await on the list. And why is it calling Current on the IEnumerator? So how can I fix this? I'm stuck here and any help will be really appreciated A: The exception means that you're trying to access Current on the wrong object. It's not directly on the list, but on the iteration (which is IEnumerator, from the type of the foreach). This can be fixed by moving the code that uses Current to the place

OS: Windows 7 64-bit or later Processor: 2 GHz Dual Core CPU Memory: 1 GB Graphics: DirectX 11 compatible video card, Nvidia GeForce GT 550 (1 GB VRAM recommended) or higher or AMD Radeon HD 6000 (1 GB VRAM recommended) DirectX: Version 11 Hard Drive: 1 GB free space Internet: Broadband Internet connection required to play Sound Card: DirectX 11 compatible Additional Notes: For the best experience, ensure your graphics and sound settings are up to date.

#### Related links:

https://kramart.com/wp-content/uploads/2022/06/Photoshop\_2022\_Version\_2311.pdf https://demo.udeclass.com/blog/index.php?entryid=7308 https://www.careerfirst.lk/sites/default/files/webform/cv/Photoshop-CS5\_7.pdf http://dccjobbureau.org/?p=11857 https://calm-reaches-72927.herokuapp.com/Adobe\_Photoshop\_2021\_Version\_2200.pdf https://www.town.westborough.ma.us/sites/g/files/vyhlif5176/f/uploads/absentee\_ballot\_application\_1.pdf https://www.sartorishotel.it/photoshop-2021-full-product-key-2022/ https://www.svmhonda.com/travel/adobe-photoshop-2021-version-22-3-with-license-key-march-2022/ https://pergdisfderlependu.wixsite.com/icbaytrical/post/adobe-photoshop-express-crack-serial-key-free-latest-2022 https://iptvpascher.com/?p=23525 https://www.reperiohumancapital.com/system/files/webform/claeheyd681.pdf http://postbaku.info/?p=15433

12/13

https://kjvreadersbible.com/photoshop-2021-version-22-4-crack-activation-code-with-keygen-download-mac-win/ https://saintjohnvianneysocials.com/upload/files/2022/06/dZJ1PwzzhrBIhoKXUGeF\_30\_5665f3ecae0dbc335b6653bd333488f d\_file.pdf

http://reverendsgarage.net/2022/06/30/photoshop-2022-version-23-0-key-generator-activation-code-with-keygen/ https://drblaskovich.com/wp-

<u>content/uploads/2022/06/Adobe Photoshop 2020 keygenexe Serial Number Full Torrent Free Download 3264bit.pdf</u> <u>https://www.granby-ct.gov/sites/g/files/vyhlif3171/f/uploads/granby\_ms4annualreport2021.docx\_0.pdf</u>

https://www.movimento2stellette.it/wp-content/uploads/2022/06/garilan.pdf

https://tucorsetera.com/wp-content/uploads/2022/06/dartoma.pdf

https://globalcoinresearch.com/wp-content/uploads/2022/06/Photoshop\_CS6\_Free\_Download\_WinMac\_April2022.pdf